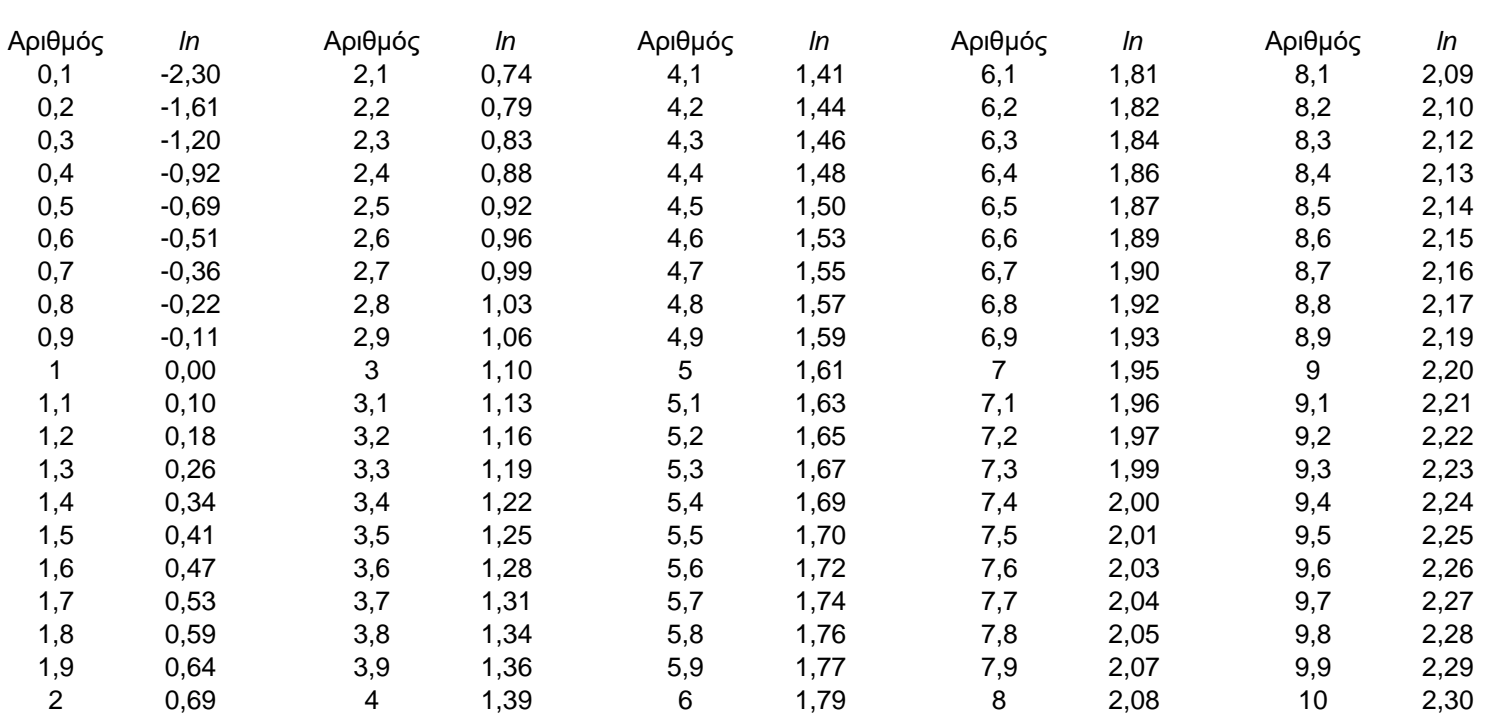

ΠΙΝΑΚΑΣ ΤΩΝ ΦΥΣΙΚΩΝ ΛΟΓΑΡΙΘΜΩΝ ΤΟΝ ΑΡΙΘΜΩΝ ΑΠΌ ΤΟ 0,1 ΩΣ ΤΟ 10 (ΜΕ ΒΗΜΑ 0,1)

Σημείωση: Όταν χρειαζόμαστε ένα λογάριθμο με μεγαλύτερη ακρίβεια, τότε μποτούμε να παίρνουμε το ημιάθροισμα των πλησιέστερων προς αυτόν τιμών. Παράδειγμα: *ln* 2,55 = (0,92+0,96)/2 = 0,94. Ηπραγματική τιμή είναι 0,93609.